# Tricks of the Trade: Getting the most out of xtmixed

Roberto G. Gutierrez

Director of Statistics StataCorp LP

2008 Fall North American Stata Users Group Meeting

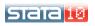

### Outline

- xtmixed in a nutshell
- Example 1: Standard random coefficients
- Example 2: Grouped covariance structures
- Example 3: Heteroskedastic residual errors
- Example 4: Smoothing via penalized splines
- Concluding remarks

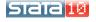

- xtmixed fits linear mixed models, a generalization of standard linear regression for grouped data
- In standard linear regression

$$y_i = \beta_0 + \beta_1 x_{1i} + \dots + \beta_k x_{ki} + \epsilon_{ij}$$

the  $\beta$  's are considered fixed population parameters that you estimate, along with  $\sigma^2_\epsilon$ 

- In a mixed model, you allow one or more of the  $\beta$ 's to vary from group to group
- ullet When this occurs, the original eta is the mean over all groups, and you estimate the between-group variance

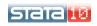

- ullet The "mixed" moniker is a throwback to the experimental design days; the (group mean) eta's are fixed effects and their group-to-group deviations are treated as random effects
- fixed + random = mixed
- Three factors can make mixed models more difficult in practice than they are in principle:
  - 1. Correlations between group-varying  $\beta$ 's
  - 2. Multiple levels of nested groups
  - 3. Group-specific  $\beta$ 's are not estimated, although they can be predicted (BLUPs)

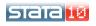

### Example

- Goldstein (1986) analyzed data on weight gain of Asian children in a British community (Rabe-Hesketh and Skrondal 2008, section 5.10)
- We analyze a subset of their data, namely 68 children weighed between one and five times inclusive
- The graph of growth curves will suggest the following model features:
  - overall quadratic growth
  - child-specific random intercepts
  - (perhaps) child-specific linear trends
  - child-specific quadratic components would perhaps be a bit much

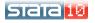

>

>

#### Example 1: Standard Random Coefficients Graphing growth curves

```
. use http://www.stata.com/icpsr/mixed/child, clear
(Weight data on Asian children)
. sort id age
  graph twoway (line weight age, connect(ascending)), ///
                xtitle(Age in years) ytitle(Weight in Kg) ///
```

title(Growth Curves For Child Data)

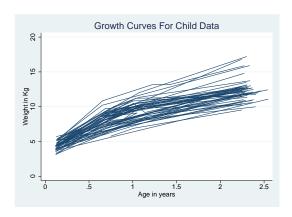

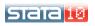

 Graphical features suggest the following model for the jth weighing of the ith child

$$\begin{aligned} \text{weight}_{ij} &= (\beta_0 + u_{i0}) + (\beta_1 + u_{1i}) \text{age}_{ij} + \beta_2 \text{age}_{ij}^2 + \epsilon_{ij} \\ &= \underbrace{\beta_0 + \beta_1 \text{age}_{ij} + \beta_2 \text{age}_{ij}^2}_{\text{fixed}} + \underbrace{u_{i0} + u_{i1} \text{age}_{ij} + \epsilon_{ij}}_{\text{random}} \end{aligned}$$

- This is a standard random-coefficients model, the bread and butter of xtmixed
- It is good practice to use cov(unstructured) and not assume the two random-effects terms are independent, the default
- You can always do an LR test to ensure that the added covariance term is significant

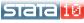

# Example 1: Standard Random Coefficients Random-coefficients model with xtmixed

- $. gen age2 = age^2$
- . xtmixed weight age age2 || id: age, cov(unstructured) variance

Mixed-effects REML regression

Group variable: id

Number of obs = 198

Number of groups = 68

Obs per group: min = 1

avg = 2.9

 $\max = 5$ 

Log restricted-likelihood = -262.4327

Wald chi2(2) = 1940.65 Prob > chi2 = 0.0000

| weight | Coef.    | Std. Err. | z      | P> z  | [95% Conf. | Interval] |
|--------|----------|-----------|--------|-------|------------|-----------|
| age    | 7.703451 | .2408987  | 31.98  | 0.000 | 7.231298   | 8.175604  |
| age2   | -1.66009 | .0890272  | -18.65 | 0.000 | -1.834581  | -1.4856   |
| _cons  | 3.494664 | .1384934  | 25.23  | 0.000 | 3.223222   | 3.766106  |

| Random-effects Parameters                              | Estimate                        | Std. Err.                        | [95% Conf.                      | Interval]                        |
|--------------------------------------------------------|---------------------------------|----------------------------------|---------------------------------|----------------------------------|
| id: Unstructured  var(age)  var(_cons)  cov(age,_cons) | .2617525<br>.4172866<br>.085354 | .0912799<br>.1686882<br>.0904636 | .1321462<br>.1889453<br>0919514 | .5184738<br>.9215797<br>.2626593 |
| var(Residual)                                          | .3341601                        | .058922                          | .2365176                        | .4721128                         |

LR test vs. linear regression: chi2(3) = 114.39 Prob > chi2 = 0.0000

- The previous model grouped boys and girls together
- Question 1: Is there a systematic difference in the overall/population mean quadratic curve between boys and girls?
- Stated differently, is

$$\beta_0 + \beta_1 age_{ij} + \beta_2 age_{ij}^2$$

in our model instead supposed to be

$$\begin{split} \beta_0^b \mathsf{boy}_{ij} + \beta_0^g \mathsf{girl}_{ij} + \beta_1^b (\mathsf{age}_{ij} \times \mathsf{boy}_{ij}) + \beta_1^g (\mathsf{age}_{ij} \times \mathsf{girl}_{ij}) + \\ \beta_2^b (\mathsf{age}_{ij}^2 \times \mathsf{boy}_{ij}) + \beta_2^g (\mathsf{age}_{ij}^2 \times \mathsf{girl}_{ij}) \end{split}$$

or some submodel thereof?

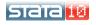

- Question 2: Do boys and girls demonstrate different variability about their respective average curves?
- That is, should

$$u_{i0} + u_{i1}$$
age<sub>ij</sub>

instead be

$$u^b_{i0} \mathtt{boy}_{ij} + u^b_{i1} \left( \mathtt{age}_{ij} \times \mathtt{boy}_{ij} \right) + u^g_{i0} \mathtt{girl}_{ij} + u^g_{i1} \left( \mathtt{age}_{ij} \times \mathtt{girl}_{ij} \right)$$

• We can examine both questions graphically

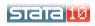

Example 2: Grouped covariance structures

Gender-specific growth curves

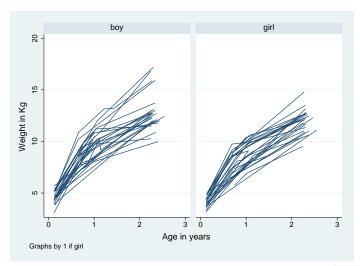

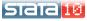

Expanding the model

- Our graph indicates a gender difference in overall mean growth, both in magnitude and in growth rate
- We also see that girls' curves are bunched closer together
- Both observations favor our "new" model, the one with six fixed-effects terms and four random-effects terms

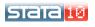

- Following our previous advice we would want a 4 × 4 unstructured covariance matrix for the random effects.
   However, we don't have the data to fit that model. Why don't we?
- What we need instead is for the covariance matrix of the random effects to be block diagonal, i.e.

$$\mathsf{Var} \left[ \begin{array}{c} u^b_{i0} \\ u^b_{i1} \\ u^g_{i0} \\ u^g_{i1} \end{array} \right] = \left[ \begin{array}{cc} \mathbf{\Sigma}_b & \mathbf{0} \\ \mathbf{0} & \mathbf{\Sigma}_g \end{array} \right]$$

where both  $\Sigma_b$  and  $\Sigma_g$  are  $2 \times 2$  and unstructured

• You can achieve this effect by "repeating level specifications"

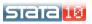

 What the previous means is that for the random part of the model

$$u^b_{i0} \texttt{boy}_{ij} + u^b_{i1} \left( \texttt{age}_{ij} \times \texttt{boy}_{ij} \right) + u^{\mathsf{g}}_{i0} \texttt{girl}_{ij} + u^{\mathsf{g}}_{i1} \left( \texttt{age}_{ij} \times \texttt{girl}_{ij} \right)$$

where I might normally specify

```
. xtmixed ... || id: boy ageXboy girl ageXgirl, nocons cov(un)
```

#### instead I want

```
. xtmixed \dots || id: boy ageXboy, nocons cov(un) || id: girl ageXgirl, nocons cov(un)
```

- I also recommend using ML instead of the default REML estimation. ML permits LR tests for models where the fixed-effects structures differ
- For example, say you wanted to test against a model with no gender interactions, fixed or random

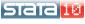

### Example 2: Grouped covariance structures Our new model with xtmixed

```
. gen boy = !girl
```

- . gen boyXage = boy\*age
- . gen girlXage = girl\*age
- . gen boyXage2 = boy\*age2
- . gen girlXage2 = girl\*age2
- . xtmixed weight boy girl boyXage girlXage boyXage2 girlXage2, nocons  $\ensuremath{/\!/}$
- > || id: boy boyXage, nocons cov(un) //
- > || id: girl girl mge, nocons cov(un) mle var

Mixed-effects ML regression Number of obs = 198
Group variable: id Number of groups = 68

Obs per group: min = 1 avg = 2.9 max = 5

7104.72

0.0000

| weight    | Coef.     | Std. Err. | z      | P> z  | [95% Conf. | Interval] |
|-----------|-----------|-----------|--------|-------|------------|-----------|
| boy       | 3.671827  | .1806533  | 20.33  | 0.000 | 3.317753   | 4.025901  |
| girl      | 3.355414  | .1982909  | 16.92  | 0.000 | 2.966771   | 3.744057  |
| boyXage   | 8.032414  | .3359884  | 23.91  | 0.000 | 7.373889   | 8.690939  |
| girlXage  | 7.28479   | .3252048  | 22.40  | 0.000 | 6.647401   | 7.92218   |
| boyXage2  | -1.742549 | .1220431  | -14.28 | 0.000 | -1.981749  | -1.503349 |
| girlXage2 | -1.542569 | .1222218  | -12.62 | 0.000 | -1.782119  | -1.303018 |

<sup>--</sup>more--

Our new model with xtmixed

| Random-effects Parameters      | Estimate | Std. Err.   | [95% Conf. | Interval]  |
|--------------------------------|----------|-------------|------------|------------|
| id: Unstructured               |          |             |            |            |
| var(boy)                       | .2927532 | .1908321    | .0815912   | 1.050413   |
| var(boyXage)                   | .4390608 | .1727608    | .2030465   | .94941     |
| cov(boy,boyXage)               | .0315566 | .1331358    | 2293847    | .2924978   |
| id: Unstructured               |          |             |            |            |
| var(girl)                      | .4819156 | .2213764    | .1958649   | 1.185729   |
| var(girlXage)                  | .0432564 | .0608497    | .0027457   | .6814819   |
| cov(girl,girlXage)             | .0611095 | .0866856    | 1087912    | .2310101   |
| var(Residual)                  | .3185072 | .0548725    | . 2272344  | .4464413   |
| LR test vs. linear regression: | chi2(    | 6) = 113.73 | Prob > chi | 2 = 0.0000 |

Note: LR test is conservative and provided only for reference.

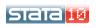

- It turns out the greater spread in the boys' curves is due to larger variability in the linear component, not the intercept
- Neither covariance appears to be significant. You can drop both by simply reverting to xtmixed's default independent covariance structure
- The identity structure could be used to further restrict the model (equality constraints)
- Using repeated level specifications, each separated by ||, for achieving subgroup-specific error structures is equivalent to using the GROUP option of some PROCedure for fitting MIXED models employed by Some Alternative Software

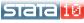

• What about heteroskedasticity in the residual errors?

### Example

- Dempster et al. (1984) analyze data from a reproductive study on rats to assess the effect of an experimental compound on pup weights (Rabe-Hesketh and Skrondal 2008, exercise 3.5)
- 27 litters were recorded over three treatment groups: control, low dose, and high dose
- Weight is related to dosage level and litter size, which are "litter-level" covariates
- Weight is also related to sex, a pup-level covariate

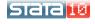

#### Example 3: Heteroskedastic residual errors

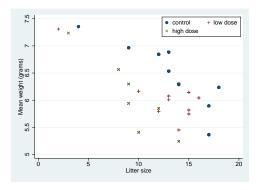

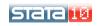

Our initial model is

$$\begin{split} \text{weight}_{ij} &= \beta_0 + \beta_1 \text{dose}_{1ij} + \beta_2 \text{dose}_{2ij} + \beta_3 \text{size}_{ij} + \beta_4 \text{female}_{ij} + \\ & u_i + \epsilon_{ij} \end{split}$$

for i = 1, ..., 27 litters and  $j = 1, ..., n_i$  pups within litter

- This is a standard random-intercept model, fit by xtmixed or, even, xtreg
- Residual plots vs. the linear predictor are always a good idea.
   In our case, we produce these plots by variable female because we are curious about heteroskedasticity

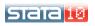

# Example 3: Heteroskedastic residual errors Random-intercept model with xtmixed

| weight   | Coef.    | Std. Err. | z     | P> z  | [95% Conf. | Interval] |
|----------|----------|-----------|-------|-------|------------|-----------|
| _Idose_1 | 4416666  | .1513553  | -2.92 | 0.004 | 7383176    | 1450157   |
| _Idose_2 | 8706054  | .1830525  | -4.76 | 0.000 | -1.229382  | 511829    |
| size     | 1299602  | .0190485  | -6.82 | 0.000 | 1672946    | 0926259   |
| female   | 3626441  | .0477374  | -7.60 | 0.000 | 4562077    | 2690805   |
| _cons    | 8.324096 | .2770569  | 30.04 | 0.000 | 7.781074   | 8.867118  |

| Random-effects Parameters  | Estimate | Std. Err. | [95% Conf. | Interval] |
|----------------------------|----------|-----------|------------|-----------|
| litter: Identity sd(_cons) | .3140074 | .0532536  | . 2252069  | . 4378225 |
| sd(Residual)               | .4045051 | .0166929  | .3730758   | .4385822  |

LR test vs. linear regression: chibar2(01) = 90.73 Prob >= chibar2 = 0.0000

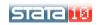

#### Getting the most out of xtmixed

# Example 3: Heteroskedastic residual errors Residual plots by female

- . predict xbeta
  (option xb assumed)
- . predict  ${\tt r,\ residuals}$
- . twoway (scatter r xbeta, by(female))

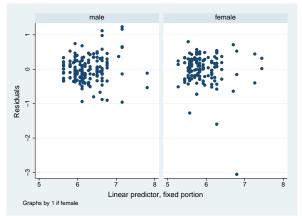

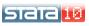

• In our previous model, we want  $\epsilon_{ii}$  replaced by

$$\epsilon_{ij} = \epsilon_{ij}^{\textit{m}} (1 - \mathtt{female}_{ij}) + \epsilon_{ij}^{\textit{f}} \mathtt{female}_{ij}$$

 The bad news is that xtmixed will always produce a single, overall residual term. The good news is we can express the above instead as

$$\epsilon_{ij} = \epsilon^{\it m}_{ij} + (\epsilon^{\it f}_{ij} - \epsilon^{\it m}_{ij})$$
female<sub>ij</sub>

and we can estimate the additional variability due to female

 This alternate form allows us to fit this model in xtmixed, provided we create a pseudo two-level model, with the lowest-level "groups" being the observations (pups) themselves, nested within litters

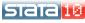

#### Getting the most out of xtmixed

# Example 3: Heteroskedastic residual errors Heteroskedastic residuals with xtmixed

.  $gen pup = _n$ 

. xi: xtmixed weight i.dose size female || litter: || pup: female, nocons var Mixed-effects REML regression Number of obs = 321

| Group Variable   | No. of<br>Groups | Observa<br>Minimum | ations per<br>Average | Group<br>Maximum        |          |
|------------------|------------------|--------------------|-----------------------|-------------------------|----------|
| litter<br>pup    | 27<br>321        | 2<br>1             | 11.9<br>1.0           | 18<br>1                 |          |
| Log restricted-l | ikelihood =      | -196.90368         |                       | ld chi2(4)<br>ob > chi2 | =<br>=   |
| weight.          | Coef.            | Std. Err.          | z P>                  | lzl [95%                | Conf. In |

| weight                              | Coef.    | Std. Err. | z     | P> z  | [95% Conf. | Interval] |
|-------------------------------------|----------|-----------|-------|-------|------------|-----------|
| _Idose_1 _Idose_2 size female _cons | 4500473  | .15523    | -2.90 | 0.004 | 7542925    | 1458021   |
|                                     | 8780883  | .18757    | -4.68 | 0.000 | -1.245719  | 5104578   |
|                                     | 1307603  | .0196311  | -6.66 | 0.000 | 1692365    | 092284    |
|                                     | 3634425  | .04821    | -7.54 | 0.000 | 4579324    | 2689526   |
|                                     | 8.339868 | .2845412  | 29.31 | 0.000 | 7.782177   | 8.897558  |

<sup>--</sup>more--

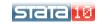

107.22

| Random-effe    | cts Parameters                                                      | Estimate      | Std. Err.           | [95% Conf. Interval] |  |  |  |  |
|----------------|---------------------------------------------------------------------|---------------|---------------------|----------------------|--|--|--|--|
| litter: Ident: | •                                                                   |               |                     |                      |  |  |  |  |
|                | var(_cons)                                                          | .1046383      | .035361             | .053956 .2029279     |  |  |  |  |
| pup: Identity  |                                                                     |               |                     |                      |  |  |  |  |
|                | <pre>var(female)</pre>                                              | .0558646      | .02933              | .0199636 .1563272    |  |  |  |  |
|                | var(Residual)                                                       | .1370851      | .0161837            | .108768 .1727743     |  |  |  |  |
| LR test vs. 1  | LR test vs. linear regression: chi2(2) = 94.55 Prob > chi2 = 0.0000 |               |                     |                      |  |  |  |  |
| Note: LR test  | is conservative                                                     | and provided  | only for refe       | erence.              |  |  |  |  |
|                | le: exp(2 * [lns<br>le: exp(2 * [lns                                |               |                     | 2_1_1]_cons))        |  |  |  |  |
|                | exp(2 * [lnsig                                                      |               |                     |                      |  |  |  |  |
| female:        | exp(2 * [lnsig                                                      | _e]_cons) + e | $\exp(2 * [lns2_1]$ | 1_1]_cons)           |  |  |  |  |
| weight         | Coef. S                                                             | td. Err.      | z P> z              | [95% Conf. Interval] |  |  |  |  |
| male           |                                                                     |               | 3.47 0.000          | .1053657 .1688044    |  |  |  |  |
| female         | .1929497                                                            | .023584 8     | 3.18 0.000          | .1467259 .2391734    |  |  |  |  |

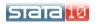

- Fitting heteroskedastic-error models using this procedure will sometimes result in non-convergent models
- The reason is that implicit in the above is the assumption that  $\sigma_{f\epsilon}^2>\sigma_{m\epsilon}^2$
- If not true, the variance component representing added variability will tend towards zero and form a ridge in the likelihood surface
- The solution? Simply model the added variability as due to male rather than as due to female

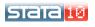

• Finally, you can also use xtmixed for spline smoothing:

### Example

- Silverman (1985) analyzed 133 measurements taken from a simulated motorcycle crash
- Head acceleration (y) was measured over time (x)
- Because of the changing nature of the curve over time and the heteroskedasticity of errors, these data are a staple of the smoothing literature

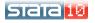

# Example 4: Smoothing via penalized splines Scatterplot

- . use http://www.stata.com/icpsr/mixed/motor, clear
- . graph twoway (scatter accel time)

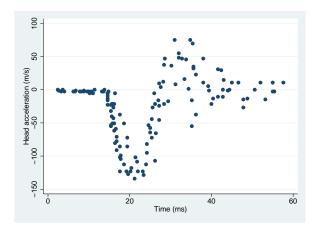

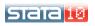

A linear-spline smoothing model has the form

$$y_i = \beta_0 + \beta_1 x_i + \sum_{j=1}^{M} \gamma_j |x_i - \kappa_j|_+ + \epsilon_i$$

for M knot points  $\kappa_i$ , usually chosen to form a grid

- Think of linear smoothing splines as just a series of interlocking line segments, the slopes of which need to be estimated
- The above suggests plain linear regression, with the appropriately-generated regressors, of course. Call this the "fixed-effects" approach

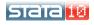

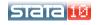

Example 4: Smoothing via penalized splines
Spline coefficients as fixed effects

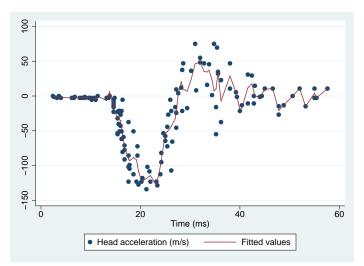

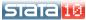

- As you may have noticed, the problem with the fixed-effects approach is that it tends to interpolate the data
- One solution is to use penalized splines, which adds a roughness penalty to the likelihood from the linear-regression approach
- Ruppert et al. (2003), among others, show that this is equivalent to treating the slopes as random rather than fixed, and estimating them as BLUPs of a mixed model
- As such, a "random-effects" approach yields a much nicer-looking smooth, and we can get xtmixed to do all the heavy lifting

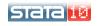

Penalized-spline coefficients as random effects

. xtmixed accel time || \_all: time\_\*, noconstant cov(identity)
 (output omitted)

| accel     | Coef.   | Std. Err. | z     | P> z  | [95% Conf. | Interval] |
|-----------|---------|-----------|-------|-------|------------|-----------|
| time_cons | 4672689 | 13.33173  | -0.04 | 0.972 | -26.59698  | 25.66244  |
|           | 0152613 | 34.32348  | -0.00 | 1.000 | -67.28805  | 67.25753  |

| Random-effects Parameters           | Estimate | Std. Err. | [95% Conf. | Interval] |
|-------------------------------------|----------|-----------|------------|-----------|
| _all: Identity sd(time_1time_56)(1) | 7.01774  | 1.479116  | 4.642918   | 10.60727  |
| sd(Residual)                        | 22.53256 | 1.462753  | 19.84051   | 25.58988  |

LR test vs. linear regression: chibar2(01) = 151.17 Prob >= chibar2 = 0.0000
(1) time\_1 time\_2 time\_3 time\_4 time\_6 time\_7 time\_8 time\_9 time\_10 time\_11
 time\_12 time\_13 time\_14 time\_15 time\_16 time\_17 time\_18 time\_19 time\_20
 time\_21 time\_22 time\_23 time\_24 time\_25 time\_26 time\_27 time\_28 time\_29
 time\_30 time\_31 time\_32 time\_34 time\_35 time\_36 time\_37 time\_38
 time\_39 time\_40 time\_41 time\_42 time\_43 time\_44 time\_45 time\_47 time\_48
 time\_49 time\_50 time\_52 time\_53 time\_55 time\_56

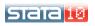

#### Getting the most out of xtmixed

- Example 4: Smoothing via penalized splines
  - Penalized-spline coefficients as random effects
    - . predict accel\_random, fitted
    - . graph twoway (scatter accel time) (line accel\_random time)

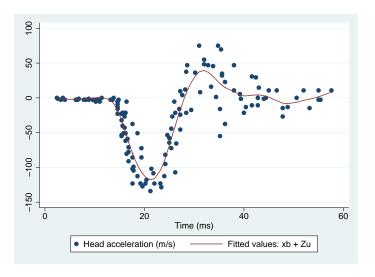

### Concluding remarks

- xtmixed is versatile
- You can repeat level specifications to achieve structured covariance matrices
- When combined with xtmixed available structures, covariance matrices can be constrained even further
- You can model homoskedastic residual errors by creating a level variable that defines the observations
- BLUPs are a useful smoothing tool. Their shrinkage properties keep them from overfitting the data

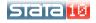

- Dempster, A. P., M. R. Selwyn, C. M. Patel and A. J. Roth. 1984. Statistical and computational aspects of mixed model analysis. *Journal of the Royal Statistical Society, Series C* 33: 203–214.
- Goldstein, H. 1986. Efficient statistical modelling of longitudinal data. *Human Biology* **13**: 129–142.
- Laird, N. M. and J. H. Ware. 1982. Random-effects models for longitudinal data. *Biometrics* 38: 963–974.
- Rabe-Hesketh, S. and A. Skronal. 2008. Multilevel and Longitudinal Modeling Using Stata, Second Edition. College Station, TX: Stata Press.
- Ruppert, D., M. P. Wand and R. J. Carroll. 2003. *Semiparametric Regression*. Cambridge: Cambridge University Press.
- Silverman, B. W. 1985. Some aspects of the spline smoothing approach to nonparametric curve fitting. *Journal of the Royal Statistical Society, Series B* **47**: 1–52.

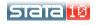